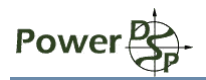

# **Среда разработки телефонных модемов**

При разработке модемов возникает необходимость в программной тестовой среде, обеспечивающей функционирование разрабатываемых программных модемов в удобном для отладки и тестирования режиме. Функционально, среда разработки состоит из следующих элементов: двух датапамп (софт модемов), эмулятора телефонного канала, источника и анализатора передаваемых данных, парсера скриптов конфигурирования среды, средств сохранения входных/выходных данных/отсчетов, журнала тестирования и т.д.

Среда используется в процессе разработки и отладки кода на ПК и при портировании разработанного кода на целевую платформу. Функциональные блоки среды, такие как например BER тестер, могут использоваться и в самом разработанном модеме. Код должен быть оптимизирован для использования на целевой платформе, с учетом ограничений по памяти, быстродействию, скорости ввода/вывода и др.

Полнофункциональная тестовая среда для разработки телефонных модемов может быть скачена по ссылке [http://powerdsp.narod.ru/modem/sredarazr.zip.](http://powerdsp.narod.ru/modem/sredarazr.zip) Данная тестовая среда использовалась, например, для разработки модема V.32/V.32bis. Среда разработки может быть собрана на ПК под MS Visual C 2008 Express и на DSP Texas Instruments семейства 55XX под Code Composer Studio 3.3. Код оптимизирован на уровне языка С с использованием intrinsic и pragma и алгоритмической оптимизации. С минимальными переделками, код может использоваться на платформах TI 64XX и 54XX. Для обеспечения полной функциональности, в качестве модема в тестовую среду включен FSK модем V.23 из известного пакета SpanDSP.

# **Функциональные блоки среды**

### **Пара модемов**

Тестовая среда предназначена для разработки полно-дуплексных модемов и включает два экземпляра программных модемов, один из которых работает как вызываемый, другой как вызывающий. Среда обеспечивает создание, конфигурирование, получение текущего состояния модемов и другие необходимые функции управления модемами. Предполагается, что все функции модема выполняются в единственной функции, которая генерирует выходные отсчеты модулятора и берет входные отсчеты для демодулятора, отсчеты обрабатываются фиксированными блоками длиной по 10 мс, частота семплирования 8000 Гц. Принимаемые и передаваемые данные запрашиваются модемом с помощью callback функции. Эта же функция вызывается модемом для информирования тестовой среды или фреймвока о изменениях состояния модема. Предполагается, что модем имеет интерфейс схожий с TI XDAS, для обеспечения независимости среды разработки от конкретного типа модема, обращения к модему выполняются через функциональную прослойку — wrapper.

### **Эмулятор телефонного канала**

Эмулятор телефонного канала предназначен для моделирования искажений сигнала, возникающих при работе модемов через телефонную линию. Функциональная схема

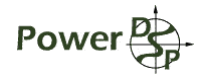

симулятора представлена на рисунке:

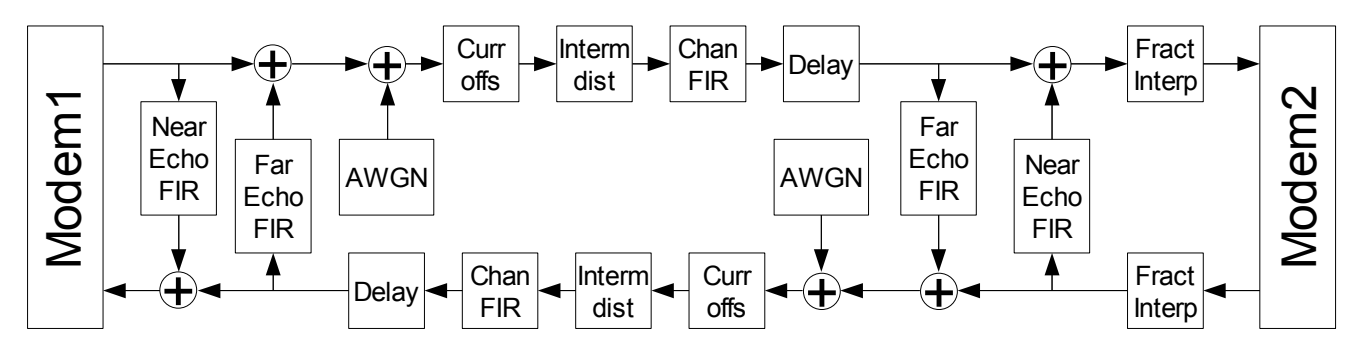

Симулятор моделирует следующие искажения сигнала:

- 1. аддитивный белый Гауссовский шум в полос 600 3300 Гц,
- 2. сдвиг несущей частоты,
- 3. нелинейные искажения 2-ого и 3-его порядка,
- 4. искажения формы АЧХ канала и затухание,
- 5. задержка в канале,
- 6. лальнее и ближнее эхо.

Модель канала симметрична, в том смысле что одинаковый алгоритм и общие параметры используются для симуляции искажений сигнала от модема 1 к модему 2 и в обратном направлении. При разработке эмулятора использовались рекомендации ITU-T V.56/bis/ter и  $M.1020 - M.1040.$ 

Обычно для удобства, моделирование различия бодовых скоростей модемов так же реализуется в симуляторе, хотя это различие и не является искажением, создаваемым самим каналом. Моделирование различия бодовых скоростей будет добавлено в ближайшее время. Данный эмулятор не позволяет симулировать импульсный шум, фазовый джитер и гармонические помехи.

Более подробно эмулятор канала описан документе  $\overline{B}$ http://powerdsp.narod.ru/modem/emulkanala.pdf.

### **BER тестер**

В качестве источника и приемника передаваемых модемами данных используется BER тестер. Тестер проводит измерения с помощью следующих тестовых последовательностей, описанных в рекомендации ITU-T 0.153:

- 1. Bce  $0$   $\mu$  Bce 1.
- 2. чередующиеся 0 и 1 с соотношением 1:1, 1:3, 1:7, 3:1 и 7:1,
- 3. псевдослучайных последовательностей длинной 511, 2047 и 1048575 бит.

Последовательность "Quick Brown Fox" не реализована.

BER тестер считает общее количество принятых бит, количество ошибочных бит, число потерь синхронизации и количество потерянных бит, принятых во время потери синхронизации. Количество потерянных бит не учитывается при подсчете ошибок. Момент потери синхронизации обнаруживается по получению 8 или более ошибок из 24 бит, синхронизация восстанавливается приему совпалающих бит.  $\Pi$ <sup>O</sup> 8 Приемник

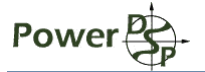

псевдослучайной последовательности самосинхронизирующийся.

#### Конфигурирование и запуск тестов

Конфигурирование среды разработки и запуск тестов выполняется с помощью текстовых команд, читаемых из файла. Командный файл состоит из одного или нескольких тестов, каждый тест заключается в работе модемов в течении определенного времени или пока не будет передано заданное количество бит. Перед началом каждого теста все внутренние данные среды переинициализируются, в качестве конфигурации по умолчанию берется конфигурация предыдущего теста.

Таким образом команды делятся на два типа: команды устанавливающие параметры среды и команды запускающие тесты. Команды конфигурирования задают параметры самой тестовой среды, эмулятора канала или модемов.

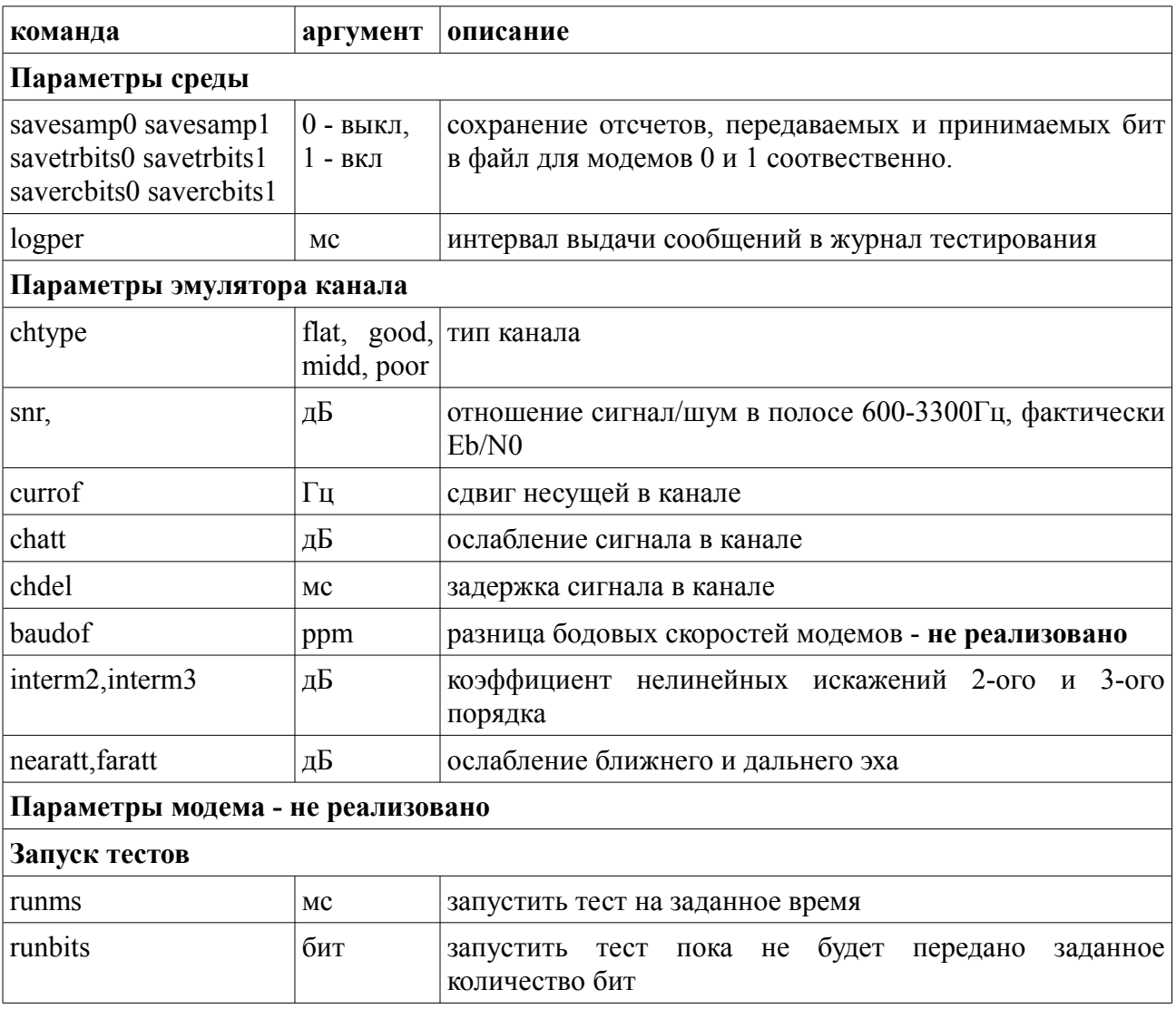

powerdsp@narod.ru,

Пример файла тестирования:

chdel 0 chatt 0 chtype flat currof 10. interm2 80 interm3 80 nearatt 80 faratt 80 ;baudof 0. logper 5000 snr 6. runbits 20000 snr 8. runbits 50000

Как видно, данный файл исполняет 2 теста модема с SNR 6 и 8 дБ, длительности тестов выбраны из условия передачи достаточного количества бит для измерения коэффициента ошибок.

Обработка файла тестирования приводит к формированию следующего отчета о тестировании:

File log.txt open to write log Open cfg file cfg.txt New session Log period: 5000 ms, duration: 20000 bits SNR 6.00 dB, channel type 'flat' Channel attenuation: 0.00, delay: 0 ms dB Currier offset: 10.000 Hz, baud offset: 0.00 ppm Echo attenuation near: 80.77 dB, far: 80.77 dB Intermodulation distortions 2-nd: 80.77 dB, 3-rd: 80.77 dB |------|------|------|--------|--------| | Time | Tr | Rc | BER | estSNR | | 5000 | 6000 | 5960 |0.026174| | |10000 |12000 |11960 |0.026421| | |15000 |18000 |17960 |0.023775| | |------|------|------|--------|--------| SNR: 6.00 dB, BER: 0.023600-0.024550 Total bits: 20000+20000, errors: 472+491, sync losts: 0+1, lost bits:  $0+24$ New session Log period: 5000 ms, duration: 50000 bits SNR 8.00 dB, channel type 'flat' Channel attenuation: 0.00, delay: 0 ms dB Currier offset: 10.000 Hz, baud offset: 0.00 ppm Echo attenuation near: 80.77 dB, far: 80.77 dB Intermodulation distortions 2-nd: 80.77 dB, 3-rd: 80.77 dB |------|------|------|--------|--------| | Time | Tr | Rc | BER | estSNR | | 5000 | 6000 | 5960 |0.006544| | |10000 |12000 |11960 |0.005602| | |15000 |18000 |17960 |0.005067| |

[powerdsp@narod.ru,](mailto:powerdsp@narod.ru) CTP 4 contract contract [powerdsp.narod.ru](http://powerdsp.narod.ru/)

|20000 |24000 |23960 |0.005259| | |25000 |30000 |29960 |0.005073| | |30000 |36000 |35960 |0.005006| | |35000 |42000 |41960 |0.005148| | |40000 |48000 |47960 |0.005129| | |------|------|------|--------|--------| SNR: 8.00 dB, BER: 0.005140-0.005280 Total bits: 50000+50000, errors: 257+264, sync losts: 0+1, lost bits: 0+24

Наша компания занимается разработками на заказ встраиваемого ПО в области модемов, обработки речи и видео, телефонии и других областях использующих цифровую обработку сигналов. Имеется опыт разработки проводных модемов V.34, V.32, факс модемов V.17, V.29, КВ модемов, специализированных модемов совместимых с аппаратурой ТТ-144, TgFM, П-327. Информация о модемных разработках представлена на странице [http://powerdsp.narod.ru/modem.html,](http://powerdsp.narod.ru/modem.html) электронная почта [powerdsp@narod.ru.](mailto:powerdsp@narod.ru)